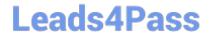

### INDUSTRIES-CPQ-DEVELOPERQ&As

Salesforce Certified Industries CPQ Developer

# Pass Salesforce INDUSTRIES-CPQ-DEVELOPER Exam with 100% Guarantee

Free Download Real Questions & Answers PDF and VCE file from:

https://www.leads4pass.com/industries-cpg-developer.html

100% Passing Guarantee 100% Money Back Assurance

Following Questions and Answers are all new published by Salesforce
Official Exam Center

- Instant Download After Purchase
- 100% Money Back Guarantee
- 365 Days Free Update
- 800,000+ Satisfied Customers

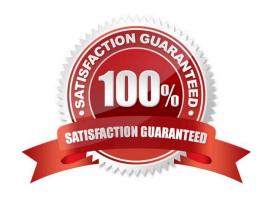

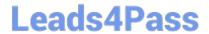

## https://www.leads4pass.com/industries-cpq-developer.html 2024 Latest leads4pass INDUSTRIES-CPQ-DEVELOPER PDF and VCE dumps Download

#### **QUESTION 1**

What does an attribute binding do?

- A. It binds an attribute to a price list entry,
- B. It binds an attribute to a pricing variable.
- C. It binds an attribute to a field.
- D. It binds an attribute to a picklist.

Correct Answer: D

#### **QUESTION 2**

In Guided Selling, in order to ensure that your script will be portable from your dev org to your production org, you should specify the price list by:

Note: This question displayed answer options in random order when taking this Test.

- A. Using a DataRaptor to retrieve the price list Id.
- B. Include a key/value pair in the remote action containing the remote method createCart.
- C. Include the price list Id in the vlcCart settings.
- D. Create a key/value pair with SObject being the key and %pricelistld% being the value.

Correct Answer: C

#### **QUESTION 3**

Industries CPQ and Industries OM support canceling the entire order, or part of an order.

- A. True
- B. False

Correct Answer: A

#### **QUESTION 4**

A party is an entity with which a Salesforce customer does business.

- A. True
- B. False

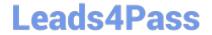

https://www.leads4pass.com/industries-cpq-developer.html 2024 Latest leads4pass INDUSTRIES-CPQ-DEVELOPER PDF and VCE dumps Download

Correct Answer: A

#### **QUESTION 5**

Which of these is a method for pricing bundles?

- A. Price the child products as zero and assign a flat rate to the parent product.
- B. Use multiple price lists to assign more than one price to a product.
- C. Change the display text of a price list entry to show the starting price.

Correct Answer: A

**INDUSTRIES-CPQ-**

INDUSTRIES-CPQ-DEVELOPER PDF Dumps DEVELOPER VCE Dumps DEVELOPER Study Guide

**INDUSTRIES-CPQ-**